## Logiciel ÉPICENTRE

### Série Théorie & Pratique

# **Ferraillage des murs en béton selon les Eurocodes par Épicentre**

Michel Hénin Janvier 2019

Les notes techniques de la série « Théorie & Pratique » présentent sous une forme simple et concrète les connaissances de base nécessaires pour aborder rapidement le calcul sismique des bâtiments avec le logiciel ÉPICENTRE.

### **Sommaire**

*Cette note expose en détail les modalités des divers calculs menés par Épicentre pour dimensionner les éléments de ferraillage des murs en béton en cas de calcul sismique dynamique.*

*Elle montre aussi comment Épicentre présente les résultats de ces calculs, sous forme graphique, dans les modules d'affichage du menu « Vérification des murs ».* 

*Je vous remercie par avance pour toutes les suggestions que vous voudrez bien me faire pour améliorer ce document.*

#### **[Introduction](#page-4-0) 1**

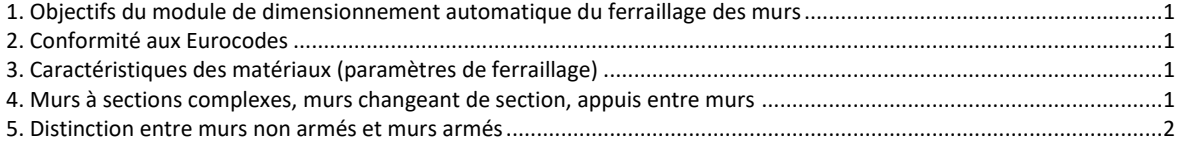

#### **[Armatures verticales de flexion composée](#page-6-0) 3**

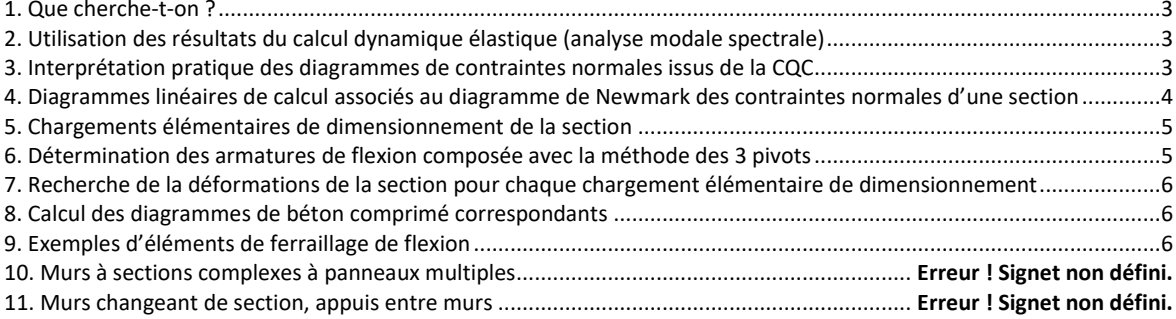

#### **[Vérification des zones de béton comprimé](#page-10-0) 8**

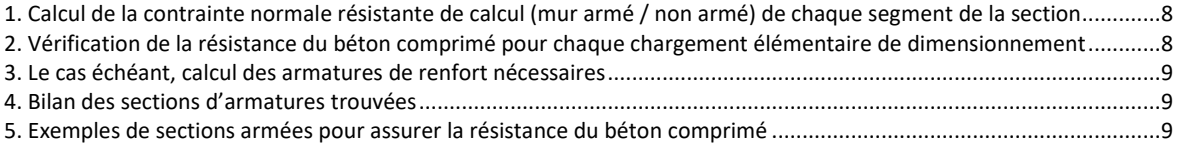

#### **[Armatures horizo](#page-13-0)ntales d'effort tranchant 10**

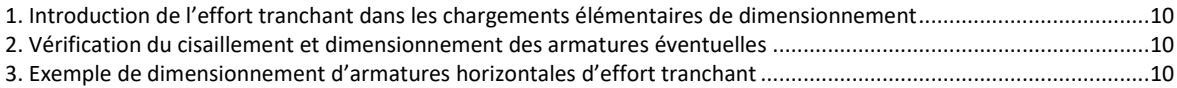

#### **[Couture des surfaces de reprise de bétonnage](#page-15-0) 12**

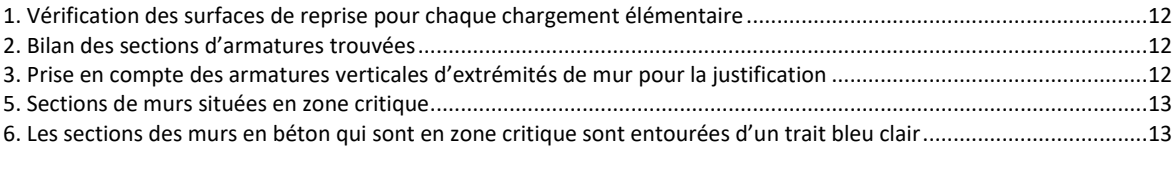

#### **[Compléments](#page-17-0) 14**

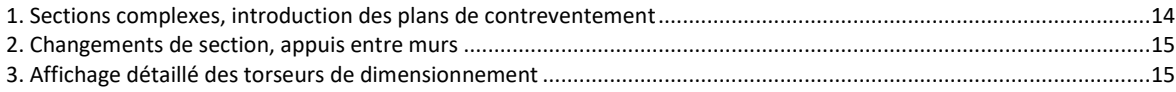

### **Introduction**

### <span id="page-4-1"></span><span id="page-4-0"></span>**1. Objectifs du module de dimensionnement automatique du ferraillage des murs**

Ce module a pour objet de donner des éléments chiffrés directement exploitables pour :

- vérifier le dimensionnement global d'un bâtiment lors de la phase d'avant-projet.
- préparer les plans de ferraillage en phase d'exécution

Attention : **les sections d'armatures et les contraintes de béton comprimé** calculées par Épicentre **sont à réinterpréter au voisinage des changement de section des murs**, par exemple à partir de raisonnements de type bielles/tirants. Cela concerne tout particulièrement le cas des **poutres-voiles**, qui ne sont pas traitées en tant que telles par Épicentre.

### <span id="page-4-2"></span>**2. Conformité aux Eurocodes**

Les calculs sont réalisés en stricte conformité avec les dispositions de l'EC2-1-1 et de l'EC8-1.

En particulier, le calcul des armatures verticales de flexion composée et des contraintes de béton comprimé est mené selon les directives de l'EC2-1-1, avec utilisation de la méthode des 3 pivots et détermination des déformations des sections à partir d'une loi de comportement du béton de type parabole-rectangle.

Conformément aux dispositions de l'EC2-1-1 et de l'EC8-1, le présent chapitre s'intéressera successivement aux quatre types de ferraillage suivants :

- armatures verticales de flexion composée
- armatures verticales liées aux effets du second ordre dans les zones de béton comprimé
- armatures horizontales d'effort tranchant
- <span id="page-4-3"></span>armatures verticales de couture au droit des reprises de bétonnage

### **3. Caractéristiques des matériaux (paramètres de ferraillage)**

Les calculs utilisent les caractéristiques des bétons et des aciers saisies dans le menu « Description du projet » :

- résistance caractéristique en compression  $(f_{ck})$  des divers bétons du projet
- limite caractéristique d'élasticité des aciers  $(f_{vk})$
- pourcentage d'armatures maximum des potelets d'armatures verticales de flexion composée

<span id="page-4-4"></span>Conformément à la clause 3.2.7(4) de l'EC2-1-1, le module d'élasticité longitudinal de l'acier Es est pris égal à 2 000 000 MPa.

### **4. Murs à sections complexes, murs changeant de section, appuis entre murs**

Pour des raisons de clarté, les modalités des calculs mis en œuvre par Épicentre pour dimensionner les éléments de ferraillage des murs seront d'abord présentées dans le cas simple de murs constitués d'un panneau plan unique, en dehors de tout contexte de changement de section.

Les cas des changements de section, des appuis entre murs et des sections complexes (sections composées de plusieurs branches de panneaux assemblés en lignes brisées) seront traités en fin de chapitre.

### <span id="page-5-0"></span>**5. Distinction entre murs non armés et murs armés**

### **Définitions**

L'EC2-1-1 consacre son chapitre 12 aux « structures en béton non armé ou faiblement armé » et y introduit des dispositions spécifiques qui dérogent aux dispositions de ferraillage des chapitres 6 à 9.

Pour clarifier les choses en ce qui concerne les murs, l'annexe nationale française donne dans sa clause 5.11(2)P une définition précise des « murs non armés » et des « murs armés » :

*« Les murs non armés sont ceux qui ne possèdent pas d'acier de traction sous sollicitation de flexion composée dans leur plan et qui respectent les conditions de la section 12 pour les limites des contraintes normales et de cisaillement. Les murs armés sont traités dans la section 6 et les sections 7 à 9. »*

Pour que les choses soient encore plus claires, les Recommandations professionnelles françaises associées à l'EC2-1-1 consacrent deux pages à préciser ces notions, dans sa propre clause 5.11(2)P.

En pratique et en résumé, une section de mur non armée est une section à laquelle le calcul n'attribue pas d'armatures de flexion composée, pas d'armatures liées aux effets du second ordre et pas d'armatures d'effort tranchant, pour les sollicitations qui lui sont appliquées.

Sinon, la section de mur doit être calculée comme étant « armée », selon les dispositions des sections 6 à 9 de l'EC8-1-1.

À noter que pour les murs non armés les calculs sont menés avec une résistance de calcul du béton fcd moins forte que pour les murs armés (le coefficient  $\alpha_{\rm cc}$  est égal à 0.8 au lieu de 1).

### **Déroulement des calculs par Épicentre**

En pratique, Épicentre calcule les murs du bâtiment en deux phases : dans un premier temps, il vérifie successivement tous les murs pour la flexion composée, les effets du second ordre et l'effort tranchant, en appliquant les formules des murs non armés. Pour chaque mur, il interrompt ces vérifications de type « mur non armé » si une des conditions requises pour les murs non armés n'est pas remplie.

Dans une deuxième étape, Épicentre recalcule selon les dispositions des murs armés tous les murs qui n'ont pas été retenus comme « non armés ».

Après ce traitement en deux phases, Épicentre applique les règles d'armatures minimales et vérifie le cisaillement le long des surfaces de reprise de bétonnage (aciers de couture).

### <span id="page-6-0"></span>**Armatures verticales de flexion composée**

### <span id="page-6-1"></span>**1. Que cherche-t-on ?**

Le bâtiment est soumis à un chargement sismique de calcul simulant un séisme réel et concomitant à un scénario de descente de charges qui correspond aux combinaisons de charges permanentes et de charges d'exploitation prévues par les Eurocodes en cas de séisme.

Pour une section de mur donnée, à un niveau donné (niveau de plancher), nous recherchons :

- les états de déformation et les diagrammes de béton comprimé correspondant à ces sollicitations
- <span id="page-6-2"></span>la section des éventuelles armatures verticales de flexion composée qui vont équilibrer les combinaisons les plus défavorables de sollicitations internes résultant de ces chargements appliqués au bâtiment.

### **2. Utilisation des résultats du calcul dynamique élastique (analyse modale spectrale)**

Préalablement aux opérations de dimensionnement des ferraillages, Épicentre a déterminé la répartition des efforts et des contraintes au sein du bâtiment soumis aux actions sismiques, à partir d'un calcul dynamique élastique mené en utilisant la méthode de l'analyse modale spectrale avec utilisation d'un coefficient de comportement.

Comme préconisé par les règles, ce calcul est réalisé en utilisant pour la structure un modèle élastique et linéaire. Les caractéristiques mécaniques d'une section droite d'un élément en béton sont calculées à partir de son coffrage, sans tenir compte des aciers. La fissuration des sections est prise en compte selon l'une des deux méthodes proposées par Épicentre : abattement forfaire de 50% des caractéristiques mécaniques des murs soit pour toutes les sections soit uniquement pour les sections tendues (EC8-1, § 4.3.1(7) et 5.2.2.2(10)).

Rappelons les principales étapes d'un calcul par analyse modale spectrale :

- sélection des modes propres utiles
- choix des deux directions perpendiculaires de calcul
- détermination des coefficients sismiques et des chargements sismiques
- calcul des chargements statiques équivalents correspondant à chaque mode et à chacune des deux directions de calcul
- calculs statiques successifs du bâtiment soumis à chacun de ces chargements statiques équivalents
- pour chacune des deux directions de calcul, combinaison quadratique des valeurs obtenues, selon les dispositions de la clause 4.3.3.2(3)P de l'EC8-1 (combinaisons quadratiques complètes : CQC)
- combinaison des résultats des deux directions de calcul (séisme complet), selon les dispositions de la clause 4.3.3.5.1(3) de l'EC8-1 (combinaison de Newmark)

*Il est vivement conseillé à l'utilisateur non familiarisé avec le calcul sismique avec la méthode de l'analyse modale spectrale de lire la note technique de la série « Théorie & Pratique » intitulée « Calculs sismiques dynamiques avec ÉPICENTRE ».*

<span id="page-6-3"></span>Sur ces bases, Épicentre calcule les diagrammes de contraintes normales d'origine sismique dans chaque section de mur et à chaque niveau de plancher.

### **3. Interprétation pratique des diagrammes de contraintes normales issus de la CQC**

Ces diagrammes sont affichés à l'écran par la commande « Contraintes normales élastiques dans les murs... » du menu Calcul sismique.

Épicentre peut afficher, au choix, les contraintes normales élastiques de la direction sismique 1 (DS1), celles de la direction sismique 2 (DS2) ou celles correspondant à la combinaison de Newmark (maximum de (30% DS1 + 100% DS2) et (100% DS1 + 30% DS2)).

Considérons un diagramme de contraintes normales élastiques issues du calcul sismique dynamique du bâtiment et correspondant à la combinaison de Newmark.

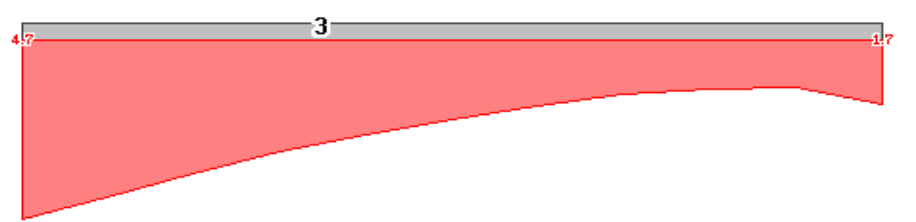

Il est essentiel de bien comprendre ce que représente ce diagramme :

- ce n'est pas un état global de contraintes agissant simultanément et à appliquer en bloc à la section pour représenter l'action sismique
- ce diagramme constitue en fait **l'enveloppe des contraintes conventionnelles de calcul** en chaque point de la section

Si on note  $\sigma(P)$  la valeur associée sur le diagramme de Newmark à un point P de la section,  $\sigma(P)$  représente la *contrainte maximum qui risque d'être atteinte au point P en cours de séisme (c'est la raison d'être et l'utilité de la combinaison de Newmark).* 

Au moment précis où la contrainte en P atteindra la valeur  $\sigma(P)$ , l'état de contrainte global dans la section sera le diagramme de contraintes élastiques linéaire tangent en P au diagramme de Newmark :

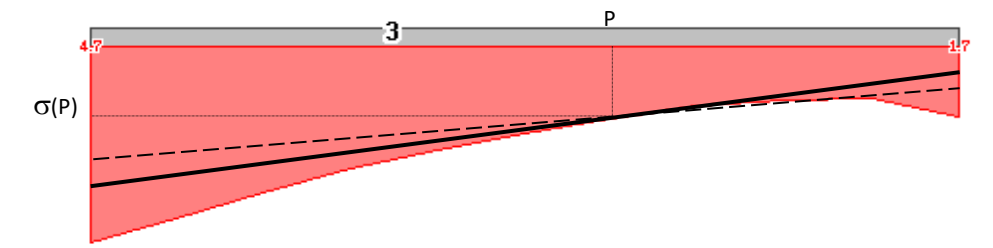

En effet, le calcul par analyse modale spectrale considère qu'à chaque instant la déformée globale du bâtiment (considéré comme un modèle élastique linéaire) est la superposition des diverses déformées modales, excitées selon chacune des deux directions sismiques de calcul.

À chaque instant, le diagramme des contraintes normales dans une section donnée est donc un diagramme linéaire de contraintes, puisque issu de la superposition des diagrammes de contraintes élastiques linéaires associés à chaque mode propre.

Au moment où la contrainte en P atteint la valeur  $\sigma(P)$ , le diagramme linéaire de contraintes correspondant à l'état de contrainte de la section passera évidemment par le point  $[P, \sigma(P)]$  du diagramme de Newmark. Il sera par ailleurs forcément tangent à ce diagramme, car sinon les contraintes de certains points immédiatement voisins de P seraient supérieures à celles lues sur le diagramme de Newmark (diagramme en tireté de la figure ci-dessus), ce qui serait en contradiction avec la signification intrinsèque du diagramme de Newmark.

### <span id="page-7-0"></span>**4. Diagrammes linéaires de calcul associés au diagramme de Newmark des contraintes normales d'une section**

Considérons une section de mur, supposée pour le moment réduite à un panneau unique, et 11 points de calcul répartis régulièrement le long de cette section.

Épicentre va rechercher les 11 diagrammes linéaires tangents en ces 11 points au diagramme de Newmark des contraintes normales de la section.

Il est clair que ces 11 diagrammes linéaires, qui « enveloppent » le diagramme de Newmark de contraintes normales de la section, en constituent une très bonne approximation pour le dimensionnement de la section : Épicentre va donc les utiliser pour déterminer les éléments de ferraillage de la section.

### <span id="page-8-0"></span>**5. Chargements élémentaires de dimensionnement de la section**

Le diagramme de Newmark étant sans signe (valeurs issues de combinaisons quadratiques), il faut aussi considérer les 11 diagrammes linéaires « de signe inverse » des précédents, obtenus en inversant les signes issus des calculs réalisés sur le diagramme de Newmark « positif ».

Il faut également combiner ces diagrammes de contraintes linéaires enveloppant le diagramme de Newmark avec les deux torseurs (M, N) de descente de charges appliqués à la section juste au-dessous et juste au-dessus du plancher (dans la suite nous noterons ces deux torseurs  $DC_{max}$  (z-) et  $DC_{min}$  (z+))

Si nous notons (Mi, Ni) les sollicitations résultantes calculées par Épicentre au niveau de la section à partir du jème diagramme linéaire de contraintes enveloppant le diagramme de Newmark, le dimensionnement du ferraillage se fera donc sur la base des sollicitations suivantes (écrites sous forme symbolique) :

- $\pm$  (Mi, Ni) + DC<sub>max</sub> (z-)
- $\pm$  (Mi, Ni) + DC<sub>min</sub> (z+)

Dans la suite du chapitre, ces diverses sollicitations seront appelées **« chargements élémentaires de dimensionnement »** de la section.

Nota :

- la section va de ce fait être dimensionnée à partir de  $4 \times 11 = 44$  chargements élémentaires de dimensionnement (c'est à dire 44 dimensionnements pour les armatures de flexion composée, 44 vérifications du second ordre, etc. !)
- en pratique, on constate que pour certaines sections une partie des chargements (Mi, Ni) ou (Mi, Ni, Ti) sont quasiment identiques entre eux, à quelques pour cent près. Pour accélérer les calculs, Épicentre élimine les chargements (Mi, Ni) ou (Mi, Ni, Ti) voisins à moins de 1% près de chargements déjà retenus.

### <span id="page-8-1"></span>**6. Détermination des armatures de flexion composée avec la méthode des 3 pivots**

Comme indiqué précédemment, nous nous plaçons pour le moment dans le cas simple d'une section rectiligne composée d'un seul panneau (mais avec éventuellement des successions d'épaisseurs différentes).

Les armatures verticales de flexion composée que nous cherchons seront évidemment placées à chaque extrémité de la section. Appelons-les A1 et A2. Si les sections d'acier A1 et A2 trouvées sont non nulles, elles seront organisées en potelets de dimensions a x L1 et a x L2 (a représente l'épaisseur du mur).

Épicentre utilise une méthode itérative pour déterminer ces quatre inconnues : A1, A2, L1 et L2.

Itération n° 1 : Épicentre utilise la méthode des 3 pivots pour calculer les armatures de flexion tendues nécessaires pour équilibrer chacun des chargements élémentaires de dimensionnement déterminés pour la section en cours.

Pour ce faire, les contraintes du béton sont limitées à f<sub>cd</sub> =  $\alpha_{\rm cc}$  f<sub>ck</sub> /  $\gamma_{\rm c}$ , avec une loi de comportement de type parabolerectangle.

Dans cette première itération, les longueurs L1 et L2 des potelets d'armatures sont supposées nulles : les centres de gravité des armatures sont donc exactement confondus avec les extrémités du panneau.

À l'issue de cette première itération, on affecte à chaque extrémité les sections maximum A1 et A2 trouvées lors des calculs, auxquelles on associe une première approximation des dimensions L1 et L2, déterminées de la façon suivante :

- L1 et L2 sont au moins égales à l'épaisseur du mur
- les pourcentages d'armature A1 / (a x L1) et A2 / (a x L2) sont au plus égaux à la valeur limite  $\varpi$  s imposée dans le menu « Description du projet > Paramètres pour le ferraillage des murs en béton » (pourcentage d'armatures maximum des potelets incorporés, imposé par l'utilisateur).

Dans les itérations suivantes, Épicentre recommence les calculs des armatures selon la méthode des 3 pivots, pour chaque chargement élémentaire de dimensionnement, en tenant compte des aciers comprimés issus de l'itération précédente et en plaçant les centres de gravité des aciers au centre des potelets de longueur L1 et L2 déterminés lors de l'itération précédente.

A1, A2, L1 et L2 convergent en quelques itérations vers des valeurs retenues par Épicentre en fin de processus.

Notons que les valeurs de A1 et A2 trouvées en fin d'itération peuvent bien entendu être nulles, même si certains des chargements élémentaires de dimensionnement appliqués mettent la section partiellement en traction.

Dans le contexte de la méthode des 3 pivots, cette situation correspond à un diagramme parabole-rectangle de béton comprimé équilibrant à lui seul le torseur (M, N) appliqué à la section, sans nécessité d'armatures verticales de flexion.

### <span id="page-9-0"></span>**7. Recherche de la déformation de la section pour chaque chargement élémentaire de dimensionnement**

À partir des valeurs A1, A2, L1 et L2 calculées pour la section, Épicentre calcule ensuite l'état de déformation correspondant à chaque chargement élémentaire de dimensionnement : c'est le diagramme de déformation linéaire qui équilibre les efforts internes associés au chargement élémentaire de dimensionnement considéré, en prenant en compte les sections d'aciers A1 et A2, sous forme d'armatures tendues ou d'armatures comprimées.

### <span id="page-9-1"></span>**8. Calcul des diagrammes de béton comprimé correspondants**

Puis, à partir de ces déformations, Épicentre détermine les diagrammes de béton comprimé associés aux chargements élémentaires de dimensionnement de la section.

Ce sont ces diagrammes de béton comprimé qui sont affichés par Épicentre dans les deux premiers modules de dessin des éléments de ferraillage des murs, soit sous forme de diagramme enveloppe, soit sous forme détaillée (dans ce cas, les diagrammes de tous les chargements élémentaires de dimensionnement sont dessinés).

### <span id="page-9-2"></span>**9. Exemples d'éléments de ferraillage de flexion**

Ces divers résultats sont affichés à l'écran par la commande « Armatures verticales de flexion composée... » du menu Ferraillage.

La figures ci-dessous présente quelques exemples typiques de dimensionnement sur des sections composées d'un seul panneau :

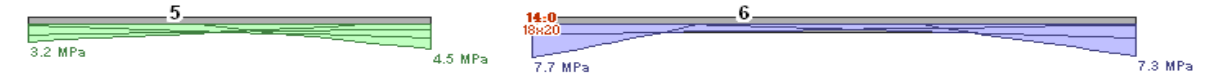

**Armatures verticales de flexion composée et diagrammes de béton comprimé sous forme détaillée**

(les diagrammes béton de tous les chargements élémentaires de dimensionnement sont dessinés)

Les diagrammes de béton comprimé verts correspondent aux murs non armés au sens de l'EC8-1, les diagrammes bleus repèrent les murs armés.

Le mur 5 ne comporte pas d'armatures longitudinales de flexion composée, bien que la section soit mise en traction par plusieurs des chargements élémentaires de dimensionnement : on remarque en effet clairement les diagrammes de béton comprimé partiels mettant chaque extrémité de la section en traction. Ces diagrammes de béton comprimés partiels suffisent à équilibrer les moments appliqués à la section, sans nécessiter d'armatures longitudinales.

Le mur 6 comporte des armatures verticales de flexion composée à une seule extrémité. Les sections d'acier sont écrites en gras, les sections des potelets sont dessinées et leurs dimensions sont écrites en dessous.

Pour les mêmes sections, les figures ci-dessous présentent les contraintes normales élastiques issues du calcul sismique élastique du bâtiment, dans deux configurations :

- enveloppe des contraintes maximum (Newmark en compression + descente de charge maximum DC<sub>max</sub> (z-))
- enveloppe des contraintes minimum (Newmark en traction + descente de charges minimum DC<sub>min</sub> (z+))

Ces diagrammes sont affichés à l'écran par le module de dessin appelé par la commande « Contraintes normales élastiques dans les murs... » du menu Calcul sismique.

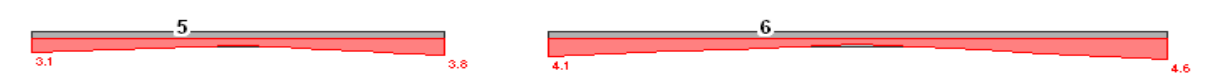

Enveloppe des contraintes maxi : Newmark en compression + descente de charge maximum  $DC_{max}$  (z-)

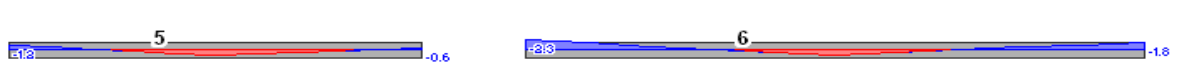

Enveloppe des contraintes mini : Newmark en traction + descente de charges minimum  $DC_{min}$  ( $z+)$ 

On constate une similitude d'allure et d'ordre de grandeur entre les diagrammes des contraintes maxi et les diagrammes de béton comprimé issus du dimensionnement de ferraillage : c'est rassurant (!), puisque ces deux familles de diagrammes correspondent à la prise en compte des mêmes sollicitations internes avec deux lois de comportement des sections différentes : élasticité linéaire dans un cas et ferraillage type Eurocodes dans l'autre (béton parabolerectangle pour les zones comprimées avec ou sans aciers dans les zones tendues. Ces deux lois de comportement différentes expliquent que les valeurs des contraintes de béton affichées aux extrémités des murs diffèrent légèrement d'une figure à l'autre.

<span id="page-10-0"></span>On vérifie par ailleurs que les zones de traction des diagrammes des contraintes minimum (en bleu dans la seconde figure) ne conduisent pas forcément à des armatures verticales de flexion composée, ce que nous avions déjà noté précédemment (mur 5).

### **Vérification des zones de béton comprimé**

### <span id="page-11-0"></span>**1. Calcul de la contrainte normale résistante de calcul (mur armé / non armé) de chaque segment de la section**

Le calcul est mené pour chaque segment de la section de mur, selon les dispositions de la clause 12.6.5 de l'EC2-1-1 :

- détermination de la longueur de flambement (Épicentre recherche les planchers hauts et bas bordant chaque segment de mur, afin de déterminer le degré d'encastrement en tête et en pied)
- prise en compte du raidissement éventuel aux extrémités : Épicentre détecte les raidisseurs éventuels (éléments de murs en retour) aux deux extrémités de la section considérée (tableau 12.1 de l'EC2-1-1). NB : dans la version 17, Épicentre ne prend en compte que les raidisseurs faisant partie du même mur que le panneau de mur considéré (murs à sections complexes à branches multiples du type L, U, E, etc.).
- la contrainte normale résistante de calcul du béton non armé est calculée à partir de ces éléments, selon la formule 12.10 de la clause 12.6.5.2 avec  $\phi$  calculé selon la formule 12.11 modifiée par l'annexe nationale NF EN 1992-1-1/NA:03-2016 (2ème tirage) :

 $\phi = 1.07 \times (1 - 2e_{\text{tot}}/h_w) - 0.026 \times I_0/h_w \leq (1 - 2 e_{\text{tot}}/h_w)$ 

NB : l'EC261 donnait comme formule initiale :  $\phi = 1.14 \times (1 - 2e_{tot}/hw) - 0.02 \times I_0/w \le (1 - 2e_{tot}/hw)$ 

• la contrainte normale résistante de calcul du béton armé est calculée selon la même formule mais avec une valeur de  $\phi$  différente :  $\phi = 1.14 \times (1 - 2 \text{e} \cdot \text{t} / \text{h} \cdot \text{m}) - 0.026 \times \text{I}_0 / \text{h} \cdot \text{m} \leq (1 - 2 \text{e} \cdot \text{t} / \text{h} \cdot \text{m})$ 

*En ce qui concerne le dernier point, au paragraphe 4.2.5 de leur livre « Conception des murs selon les Eurocodes », MM. Bisch et Coin écrivent à propos de cette formule, écrite avec les coefficients 1,14 et 0.026 : « Cette formule, établie et validée à partir de la méthode générale de la section 5.8, peut donc être utilisée aussi bien dans le cas des murs armés (section 6) que dans celui des murs non armés (section 12), bien qu'obtenue par transformation de la formule figurant dans la section 12.* 

### <span id="page-11-1"></span>**2. Vérification de la résistance du béton comprimé pour chaque chargement élémentaire de dimensionnement**

Les vérifications sont faites conformément aux directives de l'EC2-1-1 et de l'annexe nationale et des Recommandations professionnelles associées :

- détermination de la largeur des bandes de vérification à partir de la longueur de la zone de béton comprimé du chargement élémentaire considéré, conformément aux recommandations du point 2 de la clause 5.11(2)P des Recommandations professionnelles (« on admet le plus souvent de limiter la largeur des bandes à la plus petite des deux valeurs : la moitié de la hauteur d'étage et les 2/3 de la longueur de la zone comprimée »)
- calcul des contraintes moyennes de chaque bande, à partir du diagramme des contraintes du béton comprimé du chargement élémentaire considéré (calculées précédemment, lors de la vérification de la section en flexion)
- comparaison avec les contraintes normales résistantes de calcul « mur non armé » et « mur armé » du segment de section considéré

### <span id="page-12-0"></span>**3. Le cas échéant, calcul des armatures de renfort nécessaires**

Si la contrainte moyenne du béton d'une bande est supérieure à la contrainte normale résistante du béton non armé de cette bande, Épicentre détermine les armatures de renfort nécessaires pour la bande considérée en utilisant la formule donnée par la clause 9.6.2(1) de l'annexe nationale à l'EC2-1-1 :

As, vmin =  $0,001$  Ac  $(1 + 2$  (NEd – NRd, 12) / (NRd, 6 – NRd, 12))

Ces calculs étant menés pour chaque chargement élémentaire de dimensionnement, et donc pour des largeurs de bande variables (elles dépendent de la longueur de la zone de béton comprimé), les sections des éventuels aciers de renfort sont enregistrées par tronçons de 10 cm, le long des panneaux de la section.

### <span id="page-12-1"></span>**4. Bilan des sections d'armatures trouvées**

À l'issue de ces calculs effectués pour chacun des chargements élémentaires de dimensionnement de la section, Épicentre recherche dans chaque tronçon de 10 cm la valeur maximum de section d'acier trouvée : ces sections d'acier, ainsi calculées tous les 10 cm et exprimées en cm2/ml, donnent la courbe brute des armatures nécessaires à la résistance du béton comprimé (Épicentre présente ces diagrammes bruts dans le module d'affichage dédié à la résistance du béton comprimé)

<span id="page-12-2"></span>Dans un deuxième temps, Épicentre lisse ces valeurs par bandes de 1 ml pour synthétiser les résultats et les rendre plus facilement exploitables : les diagrammes correspondants sont présentés à l'écran en compagnie des précédents.

### **5. Exemples de sections armées pour assurer la résistance du béton comprimé**

La figure ci-dessous présente un exemple de dimensionnement de ferraillage en zone de béton comprimé (affichage à l'écran par la commande « Vérification des zones de béton comprimées... » du menu Vérification des murs) :

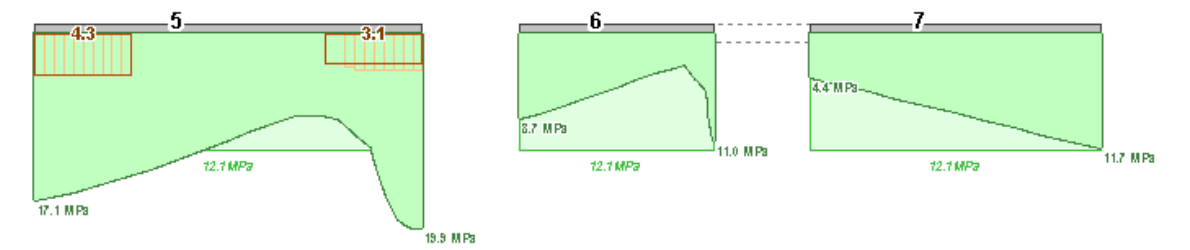

**Éléments de ferraillage liés à la résistance du béton comprimé**

Les diagrammes uniformes vert clair représentent les contraintes normales résistantes de calcul du béton non armé calculées par Épicentre à partir des caractéristiques locales de chaque panneau des sections, en tenant compte des raidisseurs latéraux et des planchers bordant les murs pour déterminer le degré d'encastrement de chaque portion de mur (voir le paragraphe ci-dessus). La valeur de la contrainte résistante de calcul de chaque panneau est écrite au milieu du panneau.

Les diagrammes de béton comprimé des murs 6 et 7 se situent sous les contraintes résistantes de calcul : il n'est donc pas nécessaire de renforcer les sections pour assurer la résistance du béton comprimé.

Les contraintes de béton comprimé aux extrémités du mur 5 dépassent la contrainte normale résistante de calcul du béton non armé. Épicentre a calculé les armatures verticales de renfort nécessaires, pour chaque chargement élémentaire de dimensionnement concerné : les diagrammes d'aciers en trait fin montrent les sections réparties (cm2/ml) résultantes déterminées selon un pas de 10 cm (les largeurs de bande associées à chaque chargement élémentaire sont variables car liées à la longueur de la zone comprimée du chargement : un calcul par pas de 10 cm facilite le bilan final, à l'issue du calcul).

Le diagramme d'acier en trait fort correspond au lissage du diagramme précédent par bandes de 1 ml : les sections d'acier réparties correspondantes (cm2 /ml) sont écrites à la base de chaque bande de 1ml.

### <span id="page-13-0"></span>**Armatures horizontales d'effort tranchant**

### <span id="page-13-1"></span>**1. Introduction de l'effort tranchant dans les chargements élémentaires de dimensionnement**

Les chargements élémentaires de dimensionnement ont été introduits précédemment à partir de considérations liées aux diagrammes de contraintes normales élastiques issus de l'analyse modale spectrale.

Ils ne comprennent pas pour le moment d'efforts tranchants, seulement des efforts normaux et des moments, notés précédemment Ni et Mi et qui ont suffi à mener les calculs décrits dans les sections précédentes de ce chapitre.

En pratique, l'algorithme utilisé par Épicentre pour déterminer les 11 états de contraintes tangents au diagramme de Newmark des contraintes normales de la section en cours exprime chacun de ces 11 états de contraintes comme une combinaison des états de contraintes modaux en chacun des 11 points de calcul : la contribution de chaque mode est calculée en privilégiant les modes prépondérants au point de calcul considéré et en restant cohérent avec la formulation mathématique de la CQC.

Connaissant l'apport de chaque mode dans l'état de contrainte tangent associé à chacun des 11 points de calcul, il est ensuite facile de calculer l'effort tranchant associé à chacun de ces états de contrainte (c'est une combinaison des efforts tranchants modaux, sur la base des mêmes coefficients de contribution).

<span id="page-13-2"></span>Chaque chargement élémentaire de dimensionnement se voit donc associer un effort tranchant Ti complétant les Ni et Mi introduits précédemment.

### **2. Vérification du cisaillement et dimensionnement des armatures éventuelles**

La vérification au cisaillement de la section, opérée pour chaque chargement élémentaire ne pose pas de problèmes particuliers :

- les valeurs de Mi, Ni et Ti sont connues
- les sections des éventuelles armatures de flexion composée tendues ou comprimées sont connues (section A1 ou A2 calculée précédemment) ainsi que l'effort normal du béton de la zone comprimée relatif à chaque chargement élémentaire.
- si l'effort tranchant T est inférieur à l'effort tranchant résistant calculé selon les formules 6.2A et 6.2b de l'EC2-1-1, il n'est pas nécessaire de prévoir des armatures horizontales d'effort tranchant
- dans le cas contraire, les formules 6.8 et 6.9 de l'EC2-1-1 permettent de calculer les éventuelles armatures horizontales d'effort tranchant associées au chargement considéré

On conserve les armatures horizontales maximum trouvées lors de ces calculs, effectués successivement pour l'ensemble des chargements élémentaires de dimensionnement.

<span id="page-13-3"></span>À noter que la clause 5.4.3.5.2 de l'EC8-1 dispense de prévoir des armatures minimales d'effort tranchant en cas de calcul sous sollicitation sismique.

### **3. Exemple de dimensionnement d'armatures horizontales d'effort tranchant**

Ce sont ces sections d'armatures horizontales réparties qui sont affichées à l'écran par Épicentre (commande « Armatures horizontales d'effort tranchant... » du menu Ferraillage des voiles) :

5

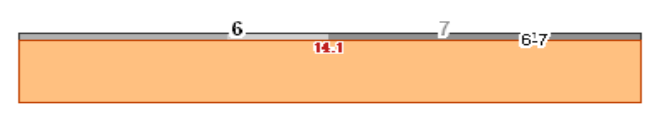

Armatures horizontales d'effort tranchant (cm2/ml)

La figure ci-dessus présente un exemple de dimensionnement d'armatures d'effort tranchant :

- le mur 5 résiste au cisaillement sans armatures
- le mur 6 se voit attribuer 14.1 cm2/ml d'armatures horizontales d'effort tranchant, à répartir par moitié sur chacune des deux faces du murs.

### <span id="page-15-0"></span>**Couture des surfaces de reprise de bétonnage**

### <span id="page-15-1"></span>**1. Vérification des surfaces de reprise pour chaque chargement élémentaire**

La vérification de cisaillement le long de surfaces de reprise de la section, opérée pour chaque chargement élémentaire de dimensionnement, ne pose pas de problèmes particuliers :

- application des formules de la clause 6.2.4 de l'EC2-1-1 (on utilise les caractéristiques du diagramme du béton comprimé de chaque chargement élémentaire, déterminé précédemment lors des vérifications de flexion : longueur de la zone comprimée, effort normal de compression du béton et sections des éventuelles armatures de flexion)
- <span id="page-15-2"></span>• calcul des éventuelles armatures verticales nécessaires

### **2. Bilan des sections d'armatures trouvées**

On cumule le long du plan de contreventement les armatures verticales trouvées et on les répartit le long du plan de contreventement.

Ce sont ces sections d'armatures qui sont affichées à l'écran par Épicentre (commande « Armatures verticales de couture au droit des reprises de bétonnage... » du menu Ferraillage) :

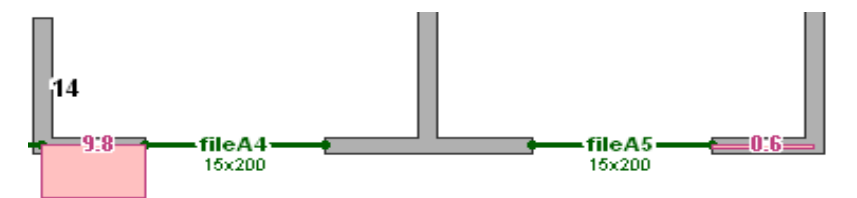

Armatures de couture au droit des reprises de bétonnage du plancher du niveau (cm2/ml)

La figure précédente présente un exemple de dimensionnement d'armatures de non-glissement :

- le panneau horizontal du mur 14 se voit attribuer 9.8 cm2/ml d'armatures verticales de couture, à répartir par moitié sur chaque face du mur
- la partie basse du mur central de la figure n'a pas d'armatures de couture
- <span id="page-15-3"></span>• le panneau horizontal du mur de droite se voit attribuer 0.6 cm2/ml d'armatures verticales de couture

### **3. Prise en compte des armatures verticales d'extrémités de mur pour la justification**

**En dehors des zones critiques,** conformément aux dispositions de la clause 6.2.5(1) de l'EC2-1-1 qui prévoir de prendre en compte l'« aire de la surface des armatures traversant l'interface, armatures d'effort tranchant comprises, le cas échéant, correctement ancrées de part et d'autre de l'interface »), Épicentre prend en compte les éventuelles armatures verticales de flexion composée tendues ou comprimées et/ou les armatures des chaînages verticaux situés aux extrémités du plan de contreventement considéré.

Ces armatures verticales d'extrémité sont donc déduites de la section d'aciers de couture issue du calcul.

### <span id="page-16-0"></span>**5. Sections de murs situées en zone critique**

La clause 5.4.3.5.2(4) de l'annexe nationale à l'EC8-1 de décembre 2013 demande de ne pas prendre en compte les armatures de flexion composée ou de chaînage vertical d'extrémité dans la justification des aciers de couture pour les sections de mur situées en zone critique.

Épicentre suit cette disposition, à condition que la prise en compte de l'annexe nationale ci-dessus soit demandée pour les traitements (commande « Prise en compte de l'évolution de la réglementation » du menu Description du bâtiment).

La définition des zones critiques relatives aux murs est donnée dans la clause 5.4.3.5.3 (4) de cette annexe nationale (même texte que pour le 1er tirage de décembre 2007 de cette annexe nationale) :

« En zone critique, c'est-à-dire au niveau le plus bas de chaque mur et sur une hauteur d'étage ainsi que pour le niveau situé au-dessus d'un retrait, de l'extrémité d'un mur par rapport à celle du mur sous-jacent, de plus de 1 mètre, les chaînages verticaux d'extrémité du mur sont portés à 4 HA 12 avec des cadres en diamètre 6 espacés au plus de 10 cm. »

### <span id="page-16-1"></span>**6. Les sections des murs en béton qui sont en zone critique sont entourées d'un trait bleu clair**

Épicentre détermine automatiquement les zones critiques des murs de béton du projet : les parties de murs de béton situées en zone critique sont entourées d'un trait de contour bleu clair :

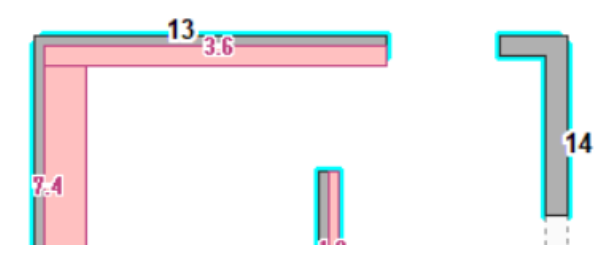

### **Compléments**

### <span id="page-17-1"></span><span id="page-17-0"></span>**1. Sections complexes, introduction de la notion de plan de contreventement**

Une section complexe est composée d'une ou plusieurs branches de segments assemblés en ligne brisée.

Pour dimensionner les éléments de ferraillage de telles sections, Épicentre les dissocie en « plans de contreventement » : un plan de contreventement est un ensemble de segments successifs de la section assemblés de manière rectiligne (ou quasi-rectiligne : Épicentre admet les défauts d'alignement inférieurs à 5 degrés).

La section ci-dessous comporte 6 plans de contreventements : 1-3, 2-5, 5-6, 6-7, 4-9, 7-8

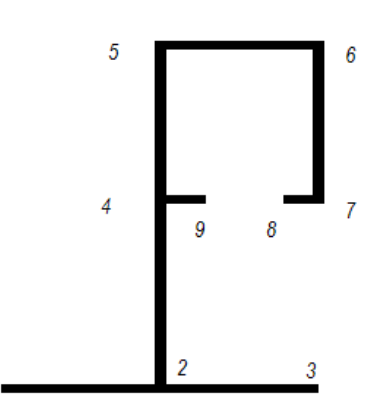

Lors du calcul élastique d'ensemble du bâtiment (calcul statique ou calcul sismique dynamique), Épicentre calcule pour chaque section complexe les efforts internes globaux qui leur sont appliqués, puis les diagrammes de contraintes élastiques correspondants (contraintes normales et cisaillement : ces diagrammes de contraintes élastiques sont affichés par le menu « Calcul statique / Calcul sismique »).

Lors des calculs de ferraillage, Épicentre va considérer chaque plan de contreventement isolément, en le traitant comme une section simple rectiligne : à partir des diagrammes de contraintes normales élastiques et de cisaillement élastique calculés pour chaque chargement statique de vent ou de séisme appliqué au bâtiment, Épicentre peut calculer les efforts internes M, N et T appliqué à chaque plan de contreventement de la section.

Épicentre peut donc déterminer pour chaque plan de contreventement, considéré isolément, des chargements élémentaires de dimensionnement analogues à ceux introduits précédemment pour les sections composées d'un panneau unique (avec éventuellement des successions d'épaisseurs différentes).

Les méthodes de calcul décrites dans les paragraphes ci-dessus pour les sections rectilignes peuvent alors s'appliquer sans difficultés à chaque plan de contreventement et permettent ainsi de déterminer les éléments de ferraillage de la section complète.

La figure ci-dessous présente les éléments de ferraillage longitudinal d'une section complexe, avec affichage des diagrammes de béton détaillés :

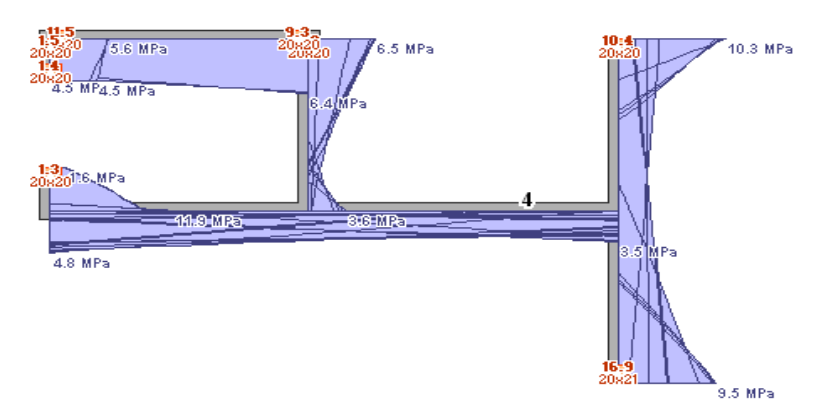

### <span id="page-18-0"></span>**2. Changements de section, appuis entre murs**

Les explications des sections précédentes se situaient dans le cas simple d'une section constituée d'un panneau unique (avec éventuellement une succession d'épaisseurs différentes), en dehors de tout contexte de changement de section.

Voyons comment les méthodes utilisées peuvent être adaptées en cas de changement de section ou d'appui entre murs, en fonction de la catégorie de vérification effectuée.

#### **Vérifications de flexion composée et de résistance du béton comprimé au flambement**

En cas de changement de section, Épicentre sait calculer les efforts au droit des sections interfaces des murs et des sections d'appui entre murs voisins superposés.

Les principes de calcul mis en œuvre en section courante de mur peuvent aussi s'appliquer sans difficulté au droit de ces sections interfaces de mur ou au droit des sections d'appui entre murs voisins superposés : il suffit de déterminer les chargements élémentaires de dimensionnement à partir des contraintes normales calculées dans ces sections de transition.

Dans la figure ci-dessous, le mur 6 s'appuie à droite sur le mur 7 de l'étage du dessous (partie de mur gris foncé, notée 6-7), mur 7 qui disparaît à cet étage.

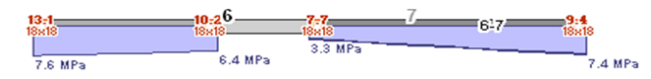

Épicentre a traité séparément l'appui du mur 6 sur lui-même (partie gauche) et l'appui du mur 6 sur le mur 7 (partie droite).

Il vous appartiendra de déterminer les dispositions de ferraillage dans la hauteur d'étage au-dessus et au-dessous de la section, à partir des sections d'acier calculées par Épicentre à chaque niveau de plancher, en construisant par exemple des raisonnements de type bielles/tirants et en assurant la circulation des efforts et la continuité des ferraillages.

Il vous appartiendra tout particulièrement de déterminer vous-même le ferraillage des poutres-voiles, qui ne sont pas traitées en tant que telles par Épicentre (Épicentre ne traite pas la partie suspendue des poutres-voiles. Il se contente de calculer les efforts dans les appuis situés de part et d'autre des parties suspendues).

### **Vérification d'effort tranchant et de couture des zones de reprise de bétonnage**

Contrairement aux calculs précédents qui sont menés par Épicentre au droit des sections interfaces, les vérifications de cisaillement et de couture doivent être effectuées dans la hauteur d'étage au-dessus des changements de section, **sur la base des efforts et des sections considérés sur cette hauteur d'étage**.

Ceci signifie qu'en plus des chargements élémentaires de dimensionnement calculés par Épicentre au droit des sections interfaces, **une seconde série de chargements élémentaires de dimensionnement doit être calculée par Épicentre à partir des efforts internes calculés juste au-dessus des sections interfaces** ou d'appui (au pied de la hauteur d'étage considérée).

Épicentre effectue sur ces bases un pré-calcul de type « armatures verticales de flexion composée et diagrammes de béton comprimé », dont les résultats ne seront pas affichés mais serviront uniquement à effectuer les vérifications d'effort tranchant et de couture dans la hauteur d'étage, selon les principes vus précédemment pour une section simple.

### <span id="page-18-1"></span>**3. Affichage détaillé des torseurs de dimensionnement**

#### **Rappels sur les chargements élémentaires de dimensionnement**

Nous avons vu précédemment que les calculs de dimensionnement des divers types de ferraillages d'une section sont conduits plan de contreventement par plan de contreventement, à partir de plusieurs dizaines de chargements élémentaires de dimensionnement qui peuvent être symbolisés sous la forme :

- $\pm$  (Mi, Ni) + DC<sub>max</sub> (z-)
- $\pm$  (Mi, Ni) + DC<sub>min</sub> (z+)

Les couples (Mi, Ni) sont des couples d'efforts internes liés à l'action sismique et calculés au niveau du plan de contreventement considéré (ils sont pris en compte « avec les deux signes »).

Nous avons vu aussi que pour le dimensionnement des armatures d'effort tranchant et de couture, Épicentre considère en fait des triplets (Mi, Ni, Ti)

Les expressions DC<sub>max</sub> (z-) et DC<sub>min</sub> (z+) symbolisent les efforts de descente de charges maximum et minimum appliqués au plan de contreventement (ces efforts comportent en pratique un effort normal et un moment correspondant à l'excentrement éventuel de l'effort normal dans le plan de contreventement).

Nous avons vu qu'en théorie, chaque plan de contreventement est calculé à partir de 44 chargements élémentaires du type de ceux symbolisés ci-dessus.

En pratique, on constate que pour certaines sections une partie des chargements (Mi, Ni) ou (Mi, Ni, Ti) sont quasiment identiques entre eux, à quelques pour cent près.

Pour accélérer les calculs, Épicentre élimine les chargements (Mi, Ni) ou (Mi, Ni, Ti) voisins à moins de 1% près de chargements déjà retenus.

### **Affichage des torseurs de dimensionnement**

Épicentre peut vous indiquer très simplement avec quelles combinaisons d'efforts il a conduit les calculs de ferraillage de telle ou telle section de mur : il suffit pour cela de faire un clic droit avec la souris sur le plan de contreventement pour lequel on souhaite obtenir ces informations. Une fenêtre affiche alors le détail des torseurs de dimensionnement pris en compte et signale ceux qui ont conduit aux sections d'acier retenues (ces informations peuvent être copiées dans le presse-papier, selon diverses modalités, pour faciliter leur exploitation) :

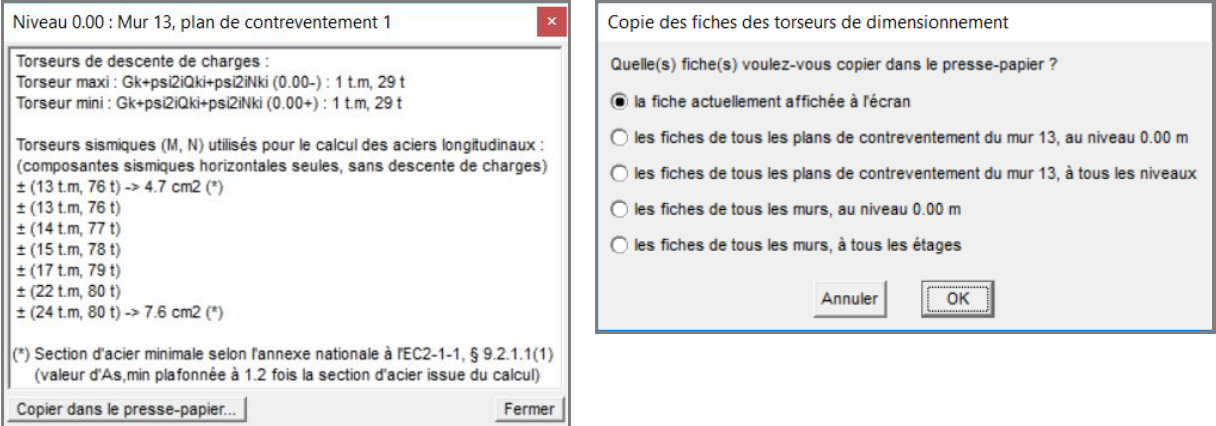